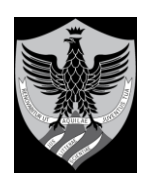

# **UNIVERSITA' DEGLI STUDI DELL'AQUILA DIPARTIMENTO DI INGEGNERIA E SCIENZE DELL'INFORMAZIONE E MATEMATICA**

*Segreteria Amministrativo Contabile*

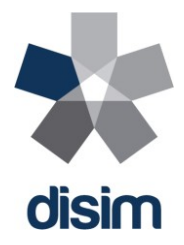

Rep. n. 239

Prot. n. 2215 del 20.07.2020

## **IL DIRETTORE**

- **VISTO** il Regolamento per il conferimento di borse di studio per attività di ricerca emanato con Decreto Rettorale n. 258 del 13 febbraio 2013 in vigore dal 14 febbraio 2013;
- VISTA la delibera del Consiglio di Dipartimento del 20.05.2020 che ha approvato la richiesta del Prof. Fabio Graziosi del Dipartimento DISIM volta a richiedere l'attivazione di n. 1 borsa per attività di ricerca dal titolo Realizzazione di un laboratorio virtuale per i test di sicurezza nell'ambito del progetto CYBER TRAINER";
- **VISTO** il decreto del Direttore n. 183 emanato in data 11.06.2020 con il quale è stata indetta una selezione, per titoli e colloquio, per l'attribuzione di n. 1 borsa di studio per attività di ricerca avente per oggetto: *Realizzazione di un laboratorio virtuale per i test di sicurezza nell'ambito del progetto CYBER TRAINER"*
- **VISTA** la domanda prodotta dal candidato e acquisita agli atti;

#### **DECRETA**

### **Art. 1 – Ammissione Candidati**

E' ammesso a partecipare alla selezione in premessa, per aver prodotto domanda conforme alle prescrizioni del bando di selezione, il seguente candidato: Dott. Carlo Centofanti.

#### **Art. 2 – Commissione Giudicatrice**

CONSIDERATA la non disponibilità della dott.ssa Claudia Rinaldi di far parte della Commissione approvata nel Consiglio del 20.05.2020 La Commissione Giudicatrice è così composta:

Prof. Fabio Graziosi - Presidente Prof. sa Dajana Cassioli - Componente Prof. Alessandro D'Innocenzo - Segretario

Il candidato è convocato per sostenere il colloquio previsto dall'art. 5 del bando il giorno 23/07/2020 ore 15:00 in via Skype.

L'Aquila, 20.07.2020

Il Direttore F.to Prof. Guido Proietti

**Il presente documento è conforme al documento originale ed è prodotto per la pubblicazione sul portale istituzionale nella modalità necessaria affinché risulti fruibile dai software di ausilio, in analogia a quanto previsto dalla legge sull'accessibilità. Il documento originale con la firma autografa è a disposizione presso gli uffici della struttura competente**